#### Conditional Statements

#### The IF Statement

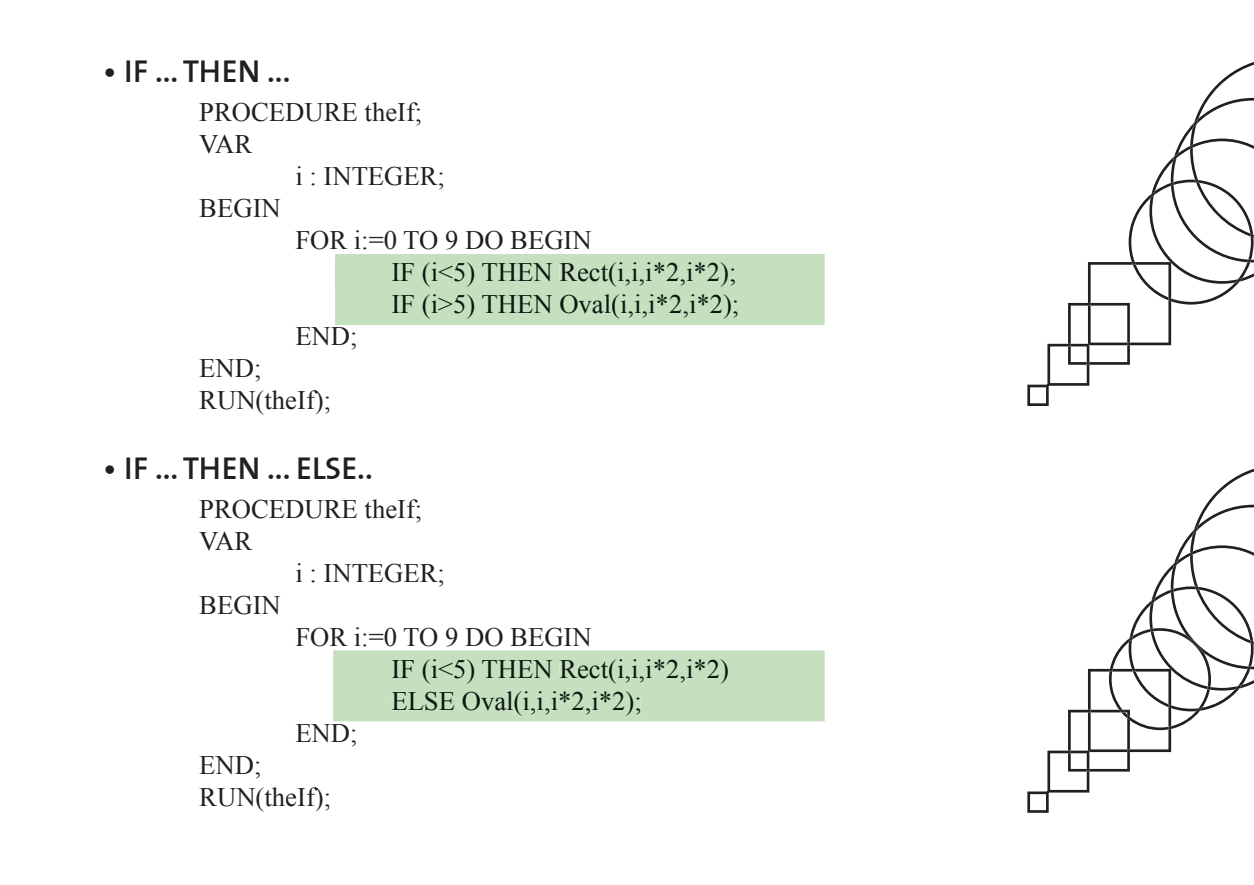

### Conditional Statements

#### The CASE Statement

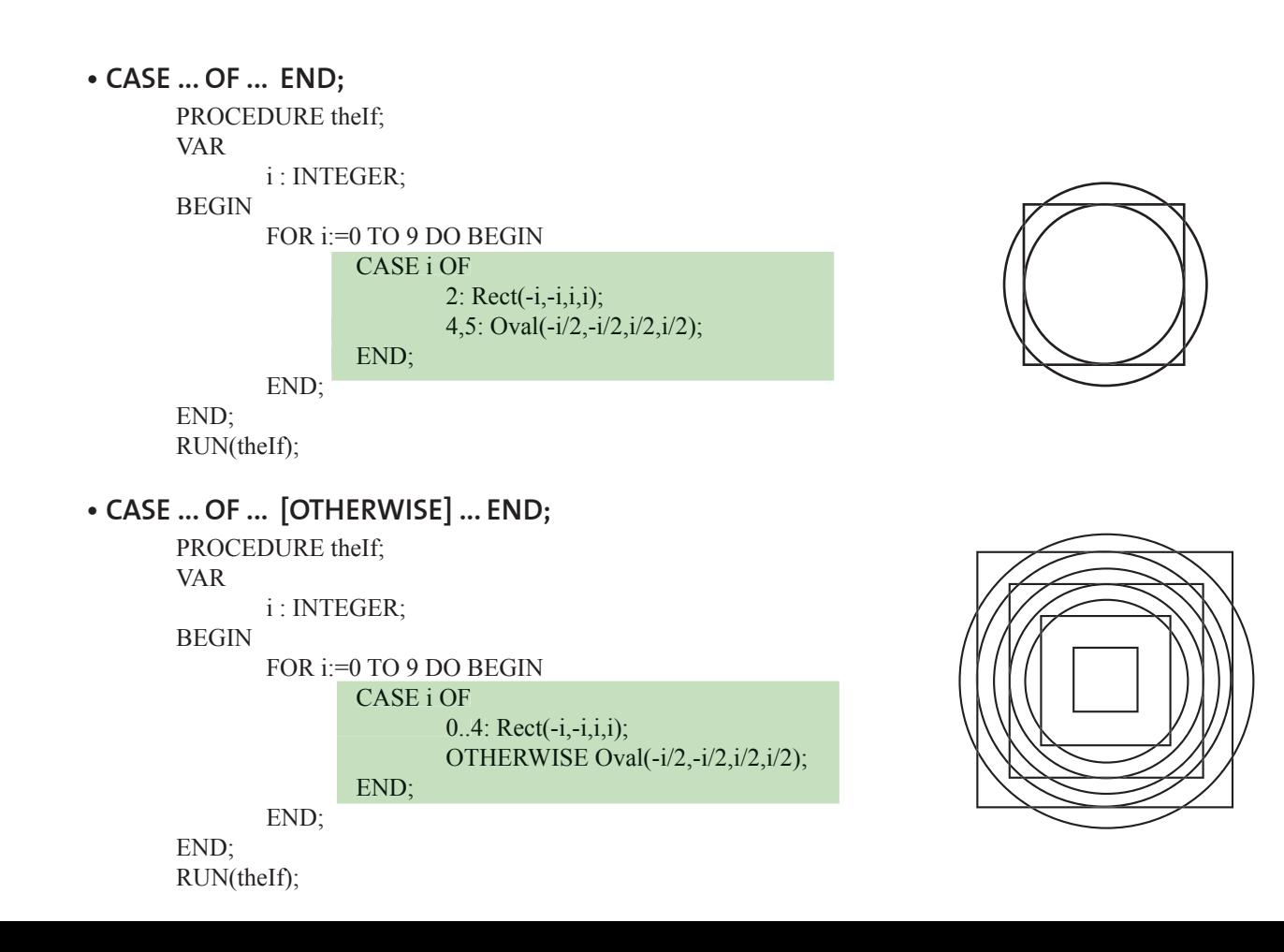

**•** An **array** in VectorScript is a collection of data values referenced by a **single identifier**. Arrays allow **large amounts of data** to be **stored and manipulated** during script execution.

- VectorScript arrays are **indexed.**
- VectorScript provides support for two types of arrays: **static arrays** (ARRAY), and **dynamic arrays** (DYNARRAY).
	- Static Array
	- Dynamic Array

## Static Array

**•** Static arrays (ARRAY) are declared using the **same method as** used for **variables**

**•** Static arrays come in **one-** and **two-dimensional** varieties. The general syntax for one-dimensional static arrays is:

> <identifier> : ARRAY [ m. n ] OF <data type>; e.g. myArray : Array[0..23] OF INTEGER;

• To retrieve a value from an element of a one-dimensional array, the bracket notation has to be used, e.g.

> $i :=$  values[3]; values[23] := 15.5; total :=  $price[i] + tax;$

# Static Array

**•** example Script:

```
 PROCEDURE ExampleArray;
 VAR
       s:STRING;
       i:INTEGER;
       words:ARRAY[1..10] OF STRING;
 BEGIN
       words[1]:='VectorScript ';
      words[2]:='is ';
      words[3]:='a ';
      words[4]:='fine ';
       words[5]:='language.';
      FOR i:=1 TO 5 DO s:=Concat(s,words[i]);
             Message(s);
       END;
 END;
 Run(ExampleArray);
```
# Static Array

**•** Two-dimensional static arrays **extend the syntax of a one-dimensional**  array by adding an additional array index to the declaration:

<identifier>: ARRAY [ m..n,r..s ] OF <data type>;

• In the declaration for the two-dimensional array, the first index value defines the **number of "rows"** in the array, while the second index defines the **number of "columns."**

**•** Accessing an element in a two-dimensional array is not very different from a one-dimensional array:

 $i :=$  values[3,5]; values[23,1] := 15.5; total := price[i,j] + tax;

**•** If we think of the two-dimensional array in terms of **rows** and **columns**, we would use **two index values to indicate the row and column position** of the array element to be indexed.

## Dynamic Array

**•** Dynamic arrays (DYNARRAY) in VectorScript are **similar to static arrays**, with the notable exception of how they are dimensioned, or sized.

**•** While static arrays are explicitly sized when they are declared in the VAR block of your script, **the size of a dynamic array is declared during the actual execution of a script.** 

**•** Dynamic arrays **can also be resized** at any point **during script execution** to suit your data storage requirements.

• Dynamic arrays can also be specified as **one- or two-dimensional**. The general syntax for dynamic arrays are:

**•** one-dimensional: <identifier> : DYNARRAY [] OF <data type>;

**•** two-dimensional:  $\le$ identifier> : DYNARRAY [,] OF  $\le$ data type>;

## Dynamic Array

**• To dimension** a dynamic array, VectorScript uses the **ALLOCATE** keyword (along with a reference to the array):

ALLOCATE int\_values[1..5];

**•** Extended String Support with CHAR Arrays

**•** VectorScript also supports a specialized set of functionality when using arrays of the CHAR data type.

**•** Arrays of type CHAR can be used in place of the STRING data type in certain operations within VectorScript.

**•** for more Details to manipulating STRINGS and CHAR data type you can check the manual

## Dynamic Array

**•** example Script:

```
PROCEDURE Example_DynArray;
 VAR
         i,j,numtxt : INTEGER;
         h : HANDLE;
         textStore: DYNARRAY[] OF STRING;
 BEGIN
        numtxt:=Count(((T=Text) \& (SEL=TRUE)));
        j:=1;
         ALLOCATE textStore[1..numtxt];
         h:=FSActLayer;
        WHILE (h \diamondsuit NIL) DO BEGIN
                 IF (GetType(h) = 10) THEN BEGIN
                            textStore[j]:=GetText(h);
                          j:=j+1; END;
                  h:=NextSObj(h);
         END;
         ALLOCATE textStore[1..numtxt+2];
        TextOrigin(2,2);
         CreateText('New text 1');
         numtxt:=numtxt+1;
         textStore[numtxt]:=GetText(LNewObj);
        TextOrigin(2,4);
         CreateText('New text 2');
         numtxt:=numtxt+1;
         textStore[numtxt]:=GetText(LNewObj);
         FOR i:=1 TO numtxt DO BEGIN
                 Message('Array element ',i,' contains ', textStore[i]);
                  Wait(1);
         END;
 END;
 Run(Example_DynArray);
```
#### **Structures**

**•** A structure in VectorScript is a **collection of one or more variables** which are grouped together under a single identifier for convenient handling.

- **•** Structures help to **organize complex data into groupings** that may be treated as a single "unit" instead of separate entities.
- **•** The general syntax for a structure declaration is:

 $\leq$ structure name $\geq$  = STRUCTURE <identifier>[,<identifier>,...] : <data type>; <identifier>[,<identifier>,...] : <data type>;

**•** Members within a structure may be referred to directly using the **. (structure member) operator**.

<structure name>**.**<member name>

**•** This format, also known as "**dot notation**," gives you direct access to the value within the specified member.

#### **Structures**

#### **•** Example:

PROCEDURE Example\_structure;

#### TYPE

 HANSPETER = STRUCTURE vorname, nachname : STRING; END;

 ADRESSE = STRUCTURE strasse : STRING; hausnummer: INTEGER; stadt : STRING; END;

#### VAR

person1: HANSPETER;

#### BEGIN

```
person1.vorname:= 'Uschi';
person1.nachname:='Biedermann';
```
Message(person1.vorname, ' ', person1.nachname);

#### END;

Run(Example\_structur);